# NAG Library Routine Document

# X04CBF

<span id="page-0-0"></span>Note: before using this routine, please read the Users' Note for your implementation to check the interpretation of bold italicised terms and other implementation-dependent details.

## 1 Purpose

X04CBF prints a real matrix stored in a two-dimensional array.

## 2 Specification

```
SUBROUTINE X04CBF (MATRIX, DIAG, M, N, A, LDA, FORM, TITLE, LABROW,
                   RLABS, LABCOL, CLABS, NCOLS, INDENT, IFAIL)
INTEGER M, N, LDA, NCOLS, INDENT, IFAIL
REAL (KIND=nag_wp) A(LDA,*)<br>CHARACTER(*) FORM. TI
CHARACTER(*) FORM, TITLE, RLABS(*), CLABS(*)
CHARACTER(1) MATRIX, DIAG, LABROW, LABCOL
```
## 3 Description

X04CBF prints a real matrix, or part of it, using a format specifier supplied by you. The matrix is output to the unit defined by X04ABF.

## 4 References

None.

## 5 Parameters

1: MATRIX – CHARACTER(1) Input

On entry: indicates the part of the matrix to be printed.

 $MATRIX = 'G'$ 

The whole of the rectangular matrix.

 $MATRIX = 'L'$ 

The lower triangle of the matrix, or the lower trapezium if the matrix has more rows than columns.

 $MATRIX = 'U'$ 

The upper triangle of the matrix, or the upper trapezium if the matrix has more columns than rows.

Constraint:  $MATRIX = 'G', 'L'$  or  $'U'.$ 

## 2: DIAG – CHARACTER(1) Input

On entry: unless MATRIX =  $G'$ , DIAG must specify whether the diagonal elements of the matrix are to be printed.

 $DIAG = 'B'$ 

The diagonal elements of the matrix are not referenced and not printed.

 $DIAG = 'U'$ 

The diagonal elements of the matrix are not referenced, but are assumed all to be unity, and are printed as such.

&

<span id="page-1-0"></span> $DIAG = 'N'$  $DIAG = 'N'$ 

The diagonal elements of the matrix are referenced and printed.

If  $MATRIX = 'G'$ , then [DIAG](#page-0-0) need not be set.

Constraint: if [MATRIX](#page-0-0)  $\neq$  'G', [DIAG](#page-0-0) = 'B', 'U' or 'N'.

3: M – INTEGER Input

4:  $N - INTEGR$  *Input* 

On entry: the number of rows and columns of the matrix, respectively, to be printed.

If either M or N is less than 1, X04CBF will exit immediately after printing TITLE; no row or column labels are printed.

5:  $A(LDA, *) - REAL (KIND=nag_wp) array$  array

Note: the second dimension of the array A must be at least  $max(1, N)$ .

On entry: the matrix to be printed. Only the elements that will be referred to, as specified by parameters [MATRIX](#page-0-0) and [DIAG](#page-0-0), need be set.

6: LDA – INTEGER *Input* 

On entry: the first dimension of the array A as declared in the (sub)program from which X04CBF is called.

Constraint:  $LDA \geq max(1, M)$ .

#### 7: FORM – CHARACTER(\*)  $Input$

On entry: describes the Fortran format code for printing the elements of the matrix A. The format code may be any allowed on the system, whether it is standard Fortran or not. It may or may not be enclosed in brackets.

In addition, there are the following special codes which force X04CBF to choose its own format code:

 $FORM = '$ 

X04CBF will choose a format code such that numbers will be printed with an F8.4, an F11.4 or a 1PE13.4 format. The F8.4 code is chosen if the sizes of all the matrix elements to be printed lie between 0:001 and 1:0. The F11.4 code is chosen if the sizes of all the matrix elements to be printed lie between 0:001 and 9999:9999. Otherwise the 1PE13.4 code is chosen.

 $FORM = ' *$ 

X04CBF will choose a format code such that numbers will be printed to as many significant digits as are necessary to distinguish between neighbouring machine numbers. Thus any two numbers that are stored with different internal representations should look different on output. Whether they do in fact look different will depend on the run-time library of the Fortran compiler in use.

By preceding the desired format code by the string 'MATLAB', X04CBF will print the matrix such that it can be input into MATLAB, and TITLE will be used as the name of the matrix.

Examples of valid values for FORM are 'F11.4', '1PE13.5', 'G14.5', 'MATLABF11.4', MATLAB\*'.

Constraint: the character length of the format specifier in FORM must be  $\leq 80$ .

## 8: TITLE – CHARACTER(\*) Input

On entry: a title to be printed above the matrix, or name of the matrix.

If TITLE  $=$  ', no title (and no blank line) will be printed.

<span id="page-2-0"></span>If [TITLE](#page-1-0) contains more than NCOLS characters, the contents of [TITLE](#page-1-0) will be wrapped onto more than one line, with the break after NCOLS characters.

Any trailing blank characters in [TITLE](#page-1-0) are ignored.

If printing in MATLAB mode, [TITLE](#page-1-0) will be used as the name of the matrix.

## 9: LABROW – CHARACTER(1) Input

On entry: indicates the type of labelling to be applied to the rows of the matrix, except in MATLAB mode where LABROW is ignored.

 $LABROW = 'N'$ 

Prints no row labels.

 $LABROW = 'I'$ 

Prints integer row labels.

 $LABROW = 'C'$ 

Prints character labels, which must be supplied in array RLABS.

*Constraint*: LABROW = 'N', 'I' or 'C'.

10: RLABS(\*) – CHARACTER(\*) array Input in the set of the set of the set of the set of the set of the set of the set of the set of the set of the set of the set of the set of the set of the set of the set of the set of the

Note: the dimension of the array RLABS must be at least [M](#page-1-0) if  $LABRow = 'C'$ , and at least 1 otherwise.

On entry: if LABROW = 'C', RLABS must contain labels for the rows of the matrix, except in MATLAB mode where RLABS is ignored.

Labels are right-justified when output, in a field which is as wide as necessary to hold the longest row label. Note that this field width is subtracted from the number of usable columns, NCOLS.

## 11: LABCOL – CHARACTER(1) Input

On entry: indicates the type of labelling to be applied to the columns of the matrix, except in MATLAB mode where LABCOL is ignored.

 $LABCOL = 'N'$ 

Prints no column labels.

 $LABCOL = 'I'$ 

Prints integer column labels.

 $LABCOL = 'C'$ 

Prints character labels, which must be supplied in array CLABS.

Constraint:  $LABCOL = 'N', 'I'$  or  $'C'.$ 

## 12: CLABS $(*)$  – CHARACTER $(*)$  array Input

Note: the dimension of the array CLABS must be at least [N](#page-1-0) if  $LABCOL = 'C'$ , and at least 1 otherwise.

On entry: if  $LABCOL = 'C', CLABS$  must contain labels for the columns of the matrix, except in MATLAB mode where CLABS is ignored.

Labels are right-justified when output. Any label that is too long for the column width, which is determined by [FORM,](#page-1-0) is truncated.

### 13: NCOLS – INTEGER *Input*

On entry: the maximum output record length. If the number of columns of the matrix is too large to be accommodated in NCOLS characters, the matrix will be printed in parts, containing the largest possible number of matrix columns, and each part separated by a blank line.

<span id="page-3-0"></span>[NCOLS](#page-2-0) must be large enough to hold at least one column of the matrix using the format specifier in [FORM](#page-1-0). If a value less than 0 or greater than 132 is supplied for [NCOLS,](#page-2-0) then the value 80 is used instead.

### 14: INDENT – INTEGER *Input*

On entry: the number of columns by which the matrix (and any title and labels) should be indented. The effective value of [NCOLS](#page-2-0) is reduced by INDENT columns. If a value less than 0 or greater than [NCOLS](#page-2-0) is supplied for INDENT, the value 0 is used instead.

## 15: IFAIL – INTEGER *Input/Output*

On entry: IFAIL must be set to  $0, -1$  or 1. If you are unfamiliar with this parameter you should refer to Section 3.3 in the Essential Introduction for details.

For environments where it might be inappropriate to halt program execution when an error is detected, the value  $-1$  or 1 is recommended. If the output of error messages is undesirable, then the value 1 is recommended. Otherwise, if you are not familiar with this parameter, the recommended value is 0. When the value  $-1$  or 1 is used it is essential to test the value of IFAIL on exit.

On exit: IFAIL  $= 0$  unless the routine detects an error or a warning has been flagged (see Section 6).

## 6 Error Indicators and Warnings

If on entry IFAIL  $= 0$  or  $-1$ , explanatory error messages are output on the current error message unit (as defined by X04AAF).

Errors or warnings detected by the routine:

 $IFAIL = 1$ 

On entry, [MATRIX](#page-0-0)  $\neq$  'G', 'L' or 'U'.

### $IFAIL = 2$

On entry, [MATRIX](#page-0-0) = 'L' or 'U', but [DIAG](#page-0-0)  $\neq$  'N', 'U' or 'B'.

## IFAIL  $=$  3

On entry,  $LDA < M$  $LDA < M$ .

## $IFAIL = 4$

On entry, the format specifier in [FORM](#page-1-0) is more than 80 characters long.

## $IFAIL = 5$

The format specifier in [FORM](#page-1-0) cannot be used to output a number. The specifier probably has too wide a field width or contains an illegal edit descriptor.

## $IFAIL = 6$

On entry, either [LABROW](#page-2-0) or [LABCOL](#page-2-0)  $\neq$  'N', 'I' or 'C'.

### $IFAIL = 7$

The quantity [NCOLS](#page-2-0) – INDENT – *labwid* (where *labwid* is the width needed for the row labels), is not large enough to hold at least one column of the matrix.

 $IFAIL = -99$  $IFAIL = -99$ 

An unexpected error has been triggered by this routine. Please contact NAG.

See Section 3.8 in the Essential Introduction for further information.

 $IFAIL = -399$  $IFAIL = -399$ 

Your licence key may have expired or may not have been installed correctly.

See Section 3.7 in the Essential Introduction for further information.

 $IFAIL = -999$  $IFAIL = -999$ 

Dynamic memory allocation failed.

See Section 3.6 in the Essential Introduction for further information.

## 7 Accuracy

Not applicable.

## 8 Parallelism and Performance

Not applicable.

## 9 Further Comments

X04CBF may be used to print a vector, either as a row or as a column. The following code fragment illustrates possible calls.

```
REAL (KIND=nag_wp) A(4)
     CHARACTER*1 RLABS(1), CLABS(1)
! Print vector A as a column vector.
     LDA = 4IFAIL = 0CALL X04CBF('G','X',1,4,A,LDA,' ',' ','I',RLABS, &
                 'N',CLABS,80,0,IFAIL)
! Print vector A as a row vector.
     LDA = 1IFAIL = 0CALL X04CBF('G','X',4,1,A,LDA,' ',' ','N',RLABS, &
                 'I',CLABS,80,0,IFAIL)
```
### 10 Example

This example calls X04CBF twice, to print matrices of different orders and bandwidths; various options for labelling and formatting are illustrated.

## 10.1 Program Text

```
Program x04cbfe
! X04CBF Example Program Text
! Mark 25 Release. NAG Copyright 2014.
! .. Use Statements ..
     Use nag_library, Only: nag_wp, x04cbf
! .. Implicit None Statement ..
     Implicit None
! .. Parameters ..
     Integer, Parameter :: nmax = 5, nout = 6
     Integer, Parameter :: lda = nmax<br>
Character :: lda = nmax
     Character (7), Parameter :: clabs(nmax) = \ell \&
```

```
'Un ','Deux ', &
                                      'Trois ','Quatre ','Cinq ' /)
     Character (7), Parameter :: r \text{ labs (nmax)} = 1 ('Uno ','Due ', &
                                      'Tre ','Quattro','Cinque ' /)
! .. Local Scalars ..
     Integer \qquad \qquad :: i, ifail, indent, j, ncols! .. Local Arrays ..
     Real (Kind=nag_wp) :: a(lda,nmax)
! .. Intrinsic Procedures ..
    Intrinsic \cdots real
! .. Executable Statements ..
     Write (nout,*) 'X04CBF Example Program Results'
     Write (nout,*)
    Flush (nout)
! Generate an array of data
     Do j = 1, nmax
      Do i = 1, lda
        a(i,j) = real(10*i+j, kind=nag_wp)
       End Do
     End Do
     ncols = 80index = 0! Print 3 by nmax rectangular matrix with default format and integer
    row and column labels
     ifail = 0Call x04cbf('General',' ',3,nmax,a,lda,' ','Example 1:','Integer',rlabs, &
       'Integer',clabs,ncols,indent,ifail)
     Write (nout,*)
     Flush (nout)
! Print nmax by nmax upper triangular matrix with user-supplied format
! and row and column labels
     ifail = 0Call x04cbf('Upper','Non-unit',nmax,nmax,a,lda,'F8.2','Example 2:', &
       'Character',rlabs,'Character',clabs,ncols,indent,ifail)
     Write (nout,*)
     Flush (nout)
! Print 3 by nmax lower triangular matrix in MATLAB format
! Row and column labelling is ignored
     ifail = 0Call x04cbf('Lower','Non-unit',3,nmax,a,lda,'MATLABF8.2','A',' ',rlabs, &
       ' ',clabs,ncols,indent,ifail)
```
#### End Program x04cbfe

## 10.2 Program Data

None.

## 10.3 Program Results

X04CBF Example Program Results

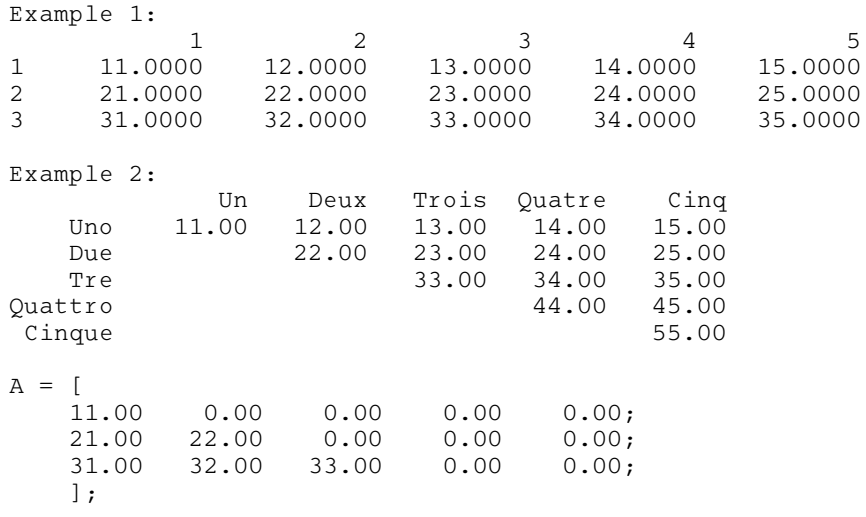